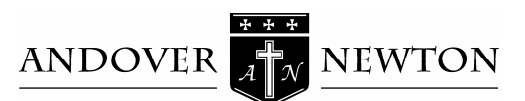

## Theological School **Fulltime Housing Application for Non-ANTS Students**

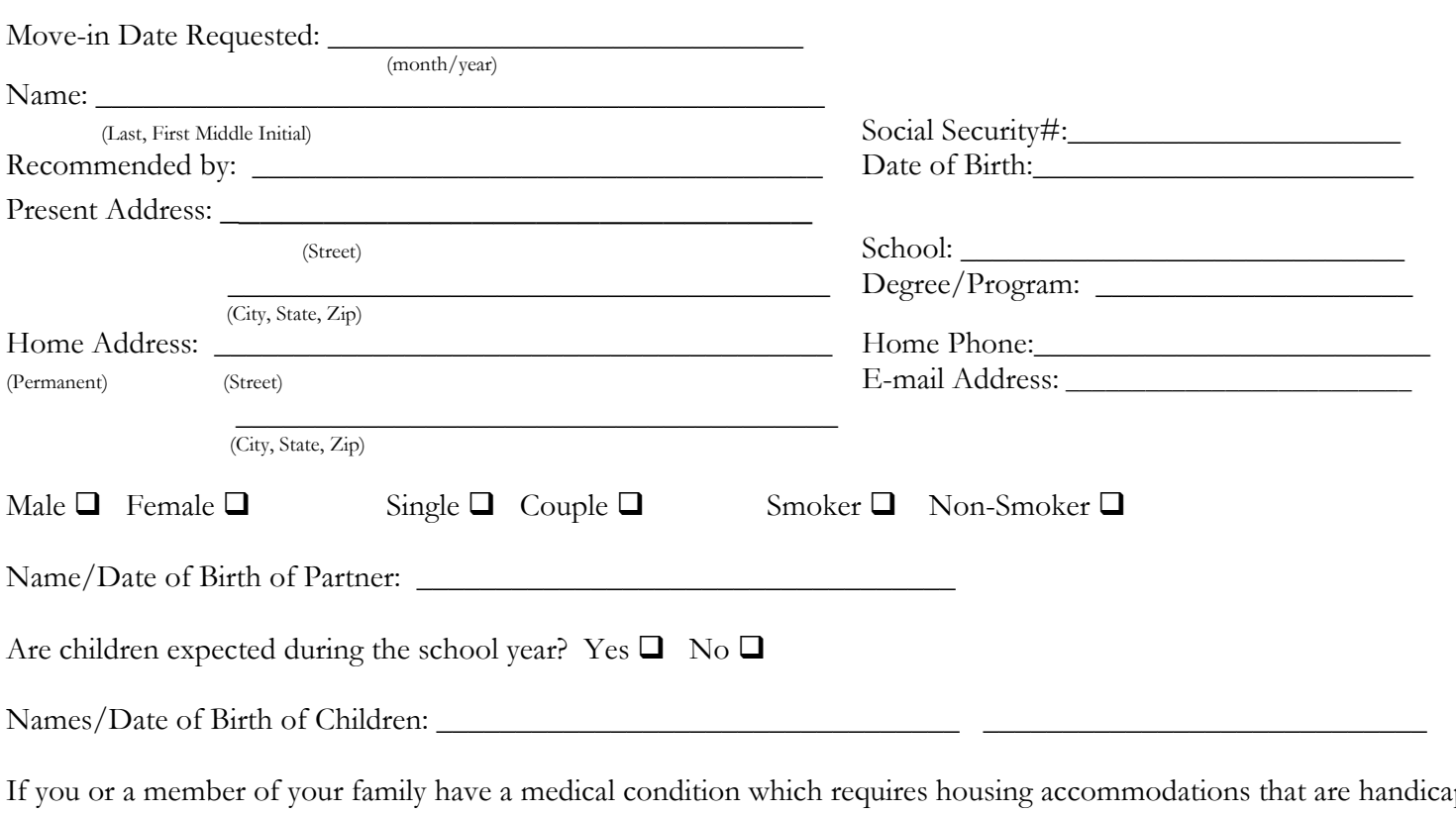

pped accessible, please indicate here  $\square$  and explain the medical condition and physical limitation it imposes (e.g. inability to climb stairs due to Muscular Dystrophy) on the reverse side of this form.

In order that we may assist you with your housing needs, please return this form promptly to: Andover Newton Theological School, Housing Office, 210 Herrick Road, Newton Centre, MA 02459 or fax: 617-965-3528

Please indicate your housing preferences (1<sup>st</sup>, 2<sup>nd</sup>, 3<sup>rd</sup> choices) below: We cannot always guarantee your top preference, but we will do our best to accommodate you.

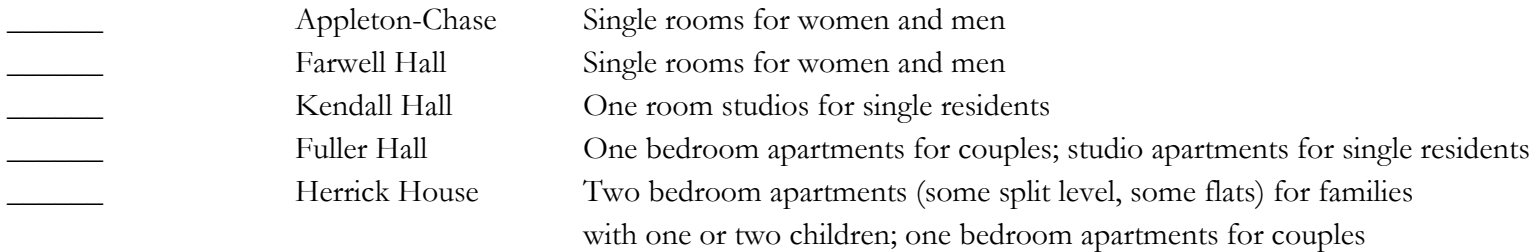

Single rooms are rented with a twin bed, bureau, desk, desk chair, lounge chair, lamp, mirror and bookcase. Apartments are normally rented unfurnished. Pets are not allowed in student residences.

## If you have any questions or wish to see a copy of the Housing Policy, please contact Amelia O'Dowd in the Housing Office at 617-964-1100 x 261 or by email at AODowd@ants.edu.

Andover Newton Theological School does not discriminate on the basis of sex, sexual orientation, age, race, color, national or ethnic origin.